# Get Kindle

# HOW TO CODE 2.0: PUSHING YOUR SKILLS FURTHER WITH PYTHON : LEARN HOW TO CODE WITH PYTHON AND PYGAME IN 10 EASY LESSONS

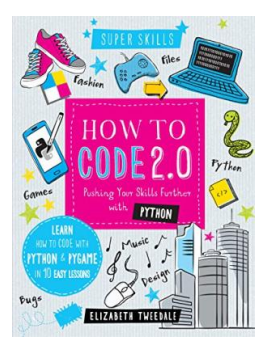

Download PDF How to Code 2.0: Pushing your skills further with Python: Learn how to code with Python and Pygame in 10 Easy Lessons

- Authored by Tweedale, Elizabeth
- Released at 2017

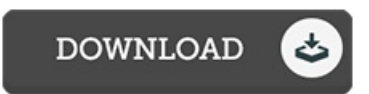

## Filesize: 9.39 MB

To open the PDF file, you need Adobe Reader software program. If you do not have Adobe Reader already installed on your computer, you can download the installer and instructions free from the Adobe Web site. You could possibly obtain and keep it to your laptop or computer for in the future study. Make sure you click this download link above to download the PDF file.

### Re vie ws

Merely no words to clarify. I could comprehended almost everything using this published e publication. It is extremely difficult to leave it before concluding, once you begin to read the book.

#### -- Lo ri Te rry

This kind of publication is every little thing and taught me to searching in advance plus more. I have got study and i am confident that i am going to going to go through yet again again down the road. I am just effortlessly could get <sup>a</sup> delight of reading <sup>a</sup> written pdf. -- Mrs . Bo nita Kuphal

A fresh <sup>e</sup> book with <sup>a</sup> new viewpoint. It is among the most awesome ebook we have read through. Once you begin to read the book, it is extremely difficult to leave it before concluding.

-- Pro f. Chris te lle S tark III